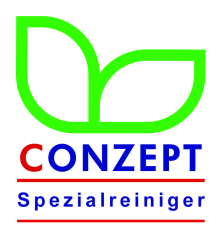

## **Reinigungsanleitung für das CONZEPT- Computerreinigungsset**

## **\_\_\_\_\_\_\_\_\_\_\_\_\_\_\_\_\_\_\_\_\_\_\_\_\_\_\_\_\_\_\_\_\_\_\_\_\_\_\_\_\_\_\_\_\_\_\_\_\_\_\_\_\_\_\_\_\_\_\_\_ Alle Reinigungsarbeiten grundsätzlich nur bei ausgeschaltetem Gerät !!!**

## **1. Tastaturreinigung**

Tragen Sie einen dicken Streifen **dickflüssigen Tastaturreiniger** 1 x quer zu den Kämmen auf den **Tastaturreinigungsschwamm** auf. Verteilen Sie den Reiniger mit dem Finger so, dass die gesamte Fläche einschließlich der Kämme mit dem Reiniger bedeckt ist. Setzen Sie nun den Schwamm so auf die Tastatur, dass die Kämme in den waagerechten Zwischenräumen der Tasten versinken und bewegen den Schwamm dann 3-4 mal über die gesamte Tastaturbreite hin und her, damit der Reiniger gleichmässig verteilt wird. Um die Vertiefungen der Tastenoberflächen zu reinigen, üben Sie beim anschliessenden Hin- und Herwischen etwas Druck mit dem abgewinkelten Zeigefinger auf die Oberseite des Schwammes aus. Um weitere Tastenreihen zu reinigen, setzen Sie den Schwamm entsprechend auf der Tastatur um. Um Schmutz- und Reinigungsmittelreste zu entfernen, wiederholen Sie den Vorgang mit einem sauberen, trockenen Schwamm.

Die senkrechten Zwischenräume zwischen den Tasten reinigen Sie mit einem mit etwas dickflüssigem **Tastaturreiniger** benetzten **Tastaturreinigungsstäbchen**. Auch hier sollte der Vorgang anschließend mit einem trockenen, sauberen Stäbchen wiederholt werden, um Schmutz- und Reinigungsmittelrückstände zu entfernen.

Tragen Sie nun etwas dickflüssigen **Tastaturreiniger** auf Oberseite einschließlich der Rundung des zuerst benutzen Schwammes auf und reinigen Sie die restlichen Flächen der Tastatur. Auch hier wieder mit einem trockenen und sauberen Schwamm nachwischen.

Waschen Sie die benutzten Schwämme mit lauwarmen klarem Wasser aus und lassen Sie diese vor der nächsten Benutzung vollkommen trocken werden.

## **2. Bildschirmreinigung (Bildschirmsichtfläche)**

Nehmen Sie ein **Vliestuch** und befeuchten es mit dem CONZEPT**-Bildschirmreiniger** (das Tuch darf nicht tropfen). Wischen Sie damit die Bildschirmsichtfläche des Monitors (TFT Bildschirms) ab. Anschließend wischen Sie mit einem sauberen trockenen Vliestuch nach.

Conzept GmbH• 44795 Bochum • Tel: 0234 - 9412586 • www.bio-conzept.de